-

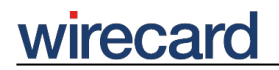

**Wirecard CEE Integration Documentation**

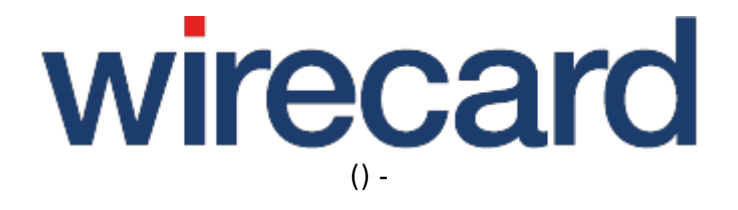

**Created: 2020-11-24 21:56**

-

## **Payment facilitator model**

The payment facilitator model is used to **clarify sub-merchant information** and clearly identify the payment facilitator's sub-merchants that may be participating in a transaction. This helps strengthening fraud monitoring and authorization screening, and provides clarity about transactions both for acquirers and cardholders.

To support this model and obtain more transparency, **all** of the following additional request parameters are required to be sent to the acquirer by the payment facilitators as part of the transaction details, except for subMerchantState which is only required if subMerchantCountry code is US or CA.

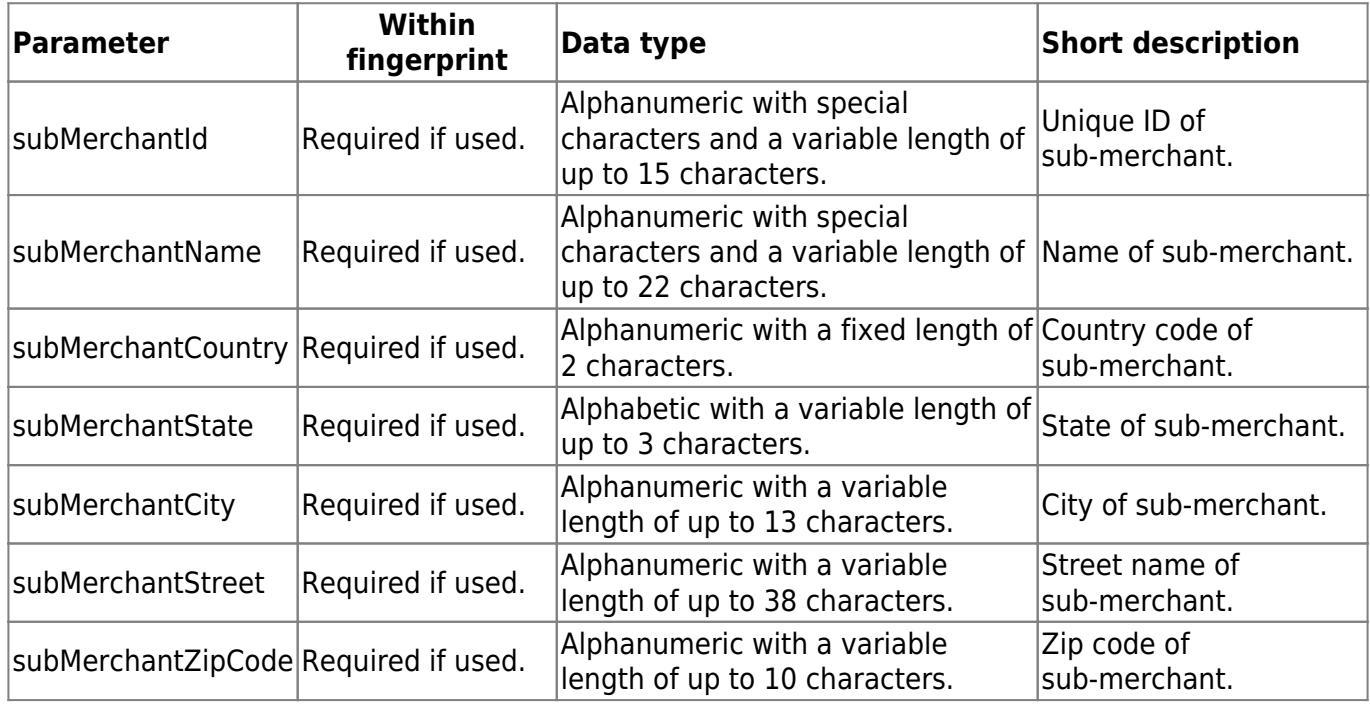

Contact our support teams for **enabling** these additional request parameters for your merchant account.

For the **back-end operations** deposit, refund and recurPayment the **required order** when computing the fingerprint is: subMerchantId, subMerchantName, subMerchantStreet, subMerchantCity, subMerchantState, subMerchantCountry and subMerchantZipCode.

## **Error messages**

If your merchant account is configured as payment facilitator account, you need to send the additional sub-merchant data as part of the transaction details otherwise the transaction will be rejected and appropriate error messages will be returned.

-

## *irecard*

The following error messages are sent if the above mentioned parameters are not transmitted in the request:

- SUBMERCHANT\_ID is missing.
- SUBMERCHANT\_NAME is missing.
- SUBMERCHANT COUNTRY is missing.
- SUBMERCHANT STREET is missing.
- SUBMERCHANT ZIP CODE is missing.
- SUBMERCHANT CITY is missing.
- SUBMERCHANT STATE is missing.

The following error messages are sent if the transmitted request parameters do not have the correct length:

- SUBMERCHANT ID has an invalid length.
- SUBMERCHANT\_NAME has an invalid length.
- SUBMERCHANT COUNTRY has an invalid length.
- SUBMERCHANT STREET has an invalid length.
- SUBMERCHANT ZIP CODE has an invalid length.
- SUBMERCHANT CITY has an invalid length.

The following error messages are sent if the contents of the above mentioned parameters is not correct:

- SUBMERCHANT ID is invalid.
- SUBMERCHANT\_NAME is invalid.
- SUBMERCHANT COUNTRY is invalid.
- SUBMERCHANT\_STREET is invalid.
- SUBMERCHANT ZIP CODE is invalid.
- SUBMERCHANT CITY is invalid.